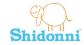

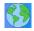

# Shidonni Project - Get to know your world Lesson Plan and Supporting Materials

Title: Get to know your world

**Topics**: Geography, World countries and flags, Cultures, Creativity, Drawing,

Computer Literacy, Language arts

Grade level: 3-6

**Objectives:** Students will learn about the world's countries and continents.

They will learn about their own country location and flag.

They will choose a country and explore its special defining characteristic.

## Student assignment:

Send a Shidonni animal travelling, follow its' travel itinerary and create a travel diary.

Fill in an assignment about their country.

Learn the names and locations of continents.

Focus on a specific country, and then draw an animated model of it in Shidonni.

#### Materials and Resources:

- Student worksheet My Country
- Student worksheet My World
- Student worksheet Travel Diary

### Tasks / Activities

- 1. Have an introductory discussion (20 minutes): Discuss the worlds' continents. Where do we live? How do you travel between countries? What is a passport? What are the different cultures?
- 2. Instruct the students how to send a Shidonni animal to travel around the world. (5 minutes. See instructions below)
- 3. Pass out the **"My Country"** worksheet and give students 10 minutes to complete it.

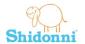

## Shidonni project - Get to know your world

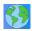

- 4. Pass out the "My World" worksheet and let students start the assignment in class. (10 minutes)
- 5. Let the students finish the "**My World**" assignment (drawing a country in Shidonni) at home.
- 6. Give them the "**Travel Diary**" as a home assignment, to be completed in the next couple of weeks.

### Notes:

- It will take a few days for the travelling animal to get a passport, travel around the world and collect flags. Hence, the "Travel Diary" assignment can be completed only a couple of weeks after sending the animal.
- You can have the students create more country models as in the "My World" assignment for, a country for every continent.
- You can also let them create a country model for their own country.

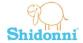

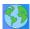

## Send an animal to travel around the world

1. Open the "earth" planet and click on the passport icon.

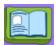

- 2. Click on the passport that opens and choose one of your animals to be your "public" animal. Once this animal is approved it will be able to travel and visit Shidonni users from all over the world! Note:
  - It might take a few days for your animal to be approved.
  - After getting a passport you won't be able to change your animal, so make sure it is finished and ready to go...

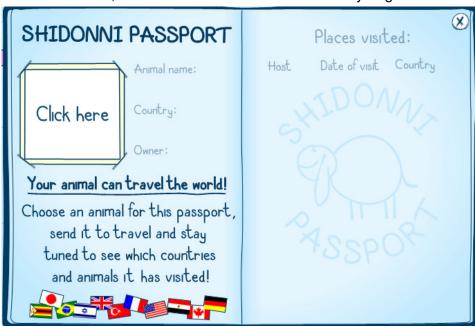

3. Once your animal is approved you'll be notified by your earth planet sparkling.

Open your animal passport and send it to travel.

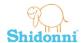

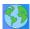

## Make your animal a travel diary

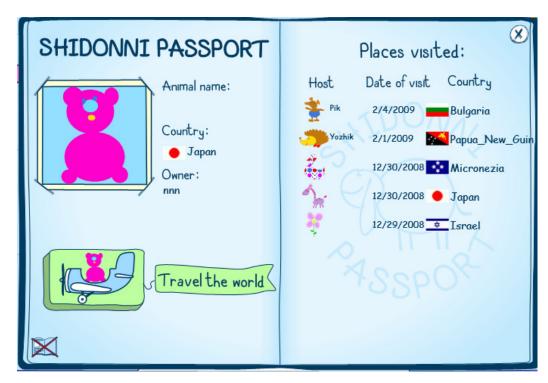

- 4. Check the passport after a few days. The places and users your animal has visited will appear in its passport!
- 5. Fill up the "Travel Diary" worksheet.